ソフトゼミ∀ 第 1 回

# printf 補足

## ◆ ∀とは何ぞや?

 ゼミ A が終わってしまって時間余ってる、という人のための補足説明をします。またち ょっとした応用問題なども載せていこうと思います。

時間つぶし、腕試しにどうぞ。

### ◆ printf 補足

printfによる出力はできましたが、ターンAでは行数をそろえたい場合やdouble型の変 数を出力するときに小数点以下が長々と出力されるのは嫌だ!という場合の対処法を教え たいと思います。

まず行数をそろえる場合ですが、たとえば改行して 10 と 100 の値を出行する際に左揃え ではなく右揃えにそろえたいという場合に使えます。使い方は簡単で

#### printf("a=%3d¥nb=%3d",10,100);

というように%とdの間に揃えたい桁数を入力することで簡単にそろえることができてき ます。今現在ではあまりメリットが見られないように思いますが、今後for文などで知らな いうちに桁数が上がってしまうことも多々あるので、その時に出力結果を見やすくする際 に役立つと思います。

double型の変数を出力する際に%fで出力することは習いましたが実際に出力してみると、 たとえば"double = 3.14;"と代入して出力しようとすると3.140000000…と出力されてし まうと思います。そこで精度指定という技術が必要になってきます。

これも使い方は簡単で

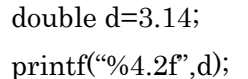

と入力します。この中の%4.2f ですが、初めの 4 は出力する全文字数を、後ろの 2 は小数 点以下の出力する数を示しています。この全文字数には"."も含まれているので注意してく ださい。

## 練習問題

1. 10÷3 の結果を小数点第 2 位まで表示してください。